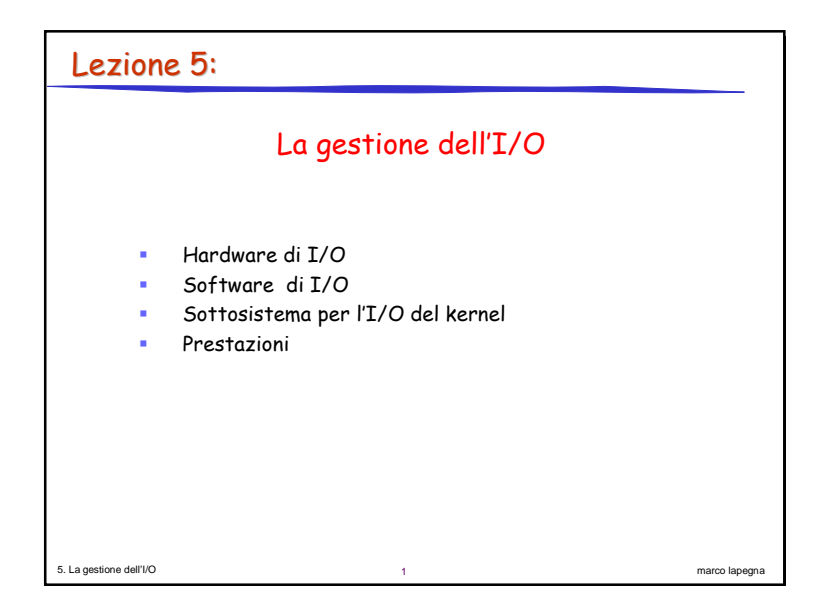

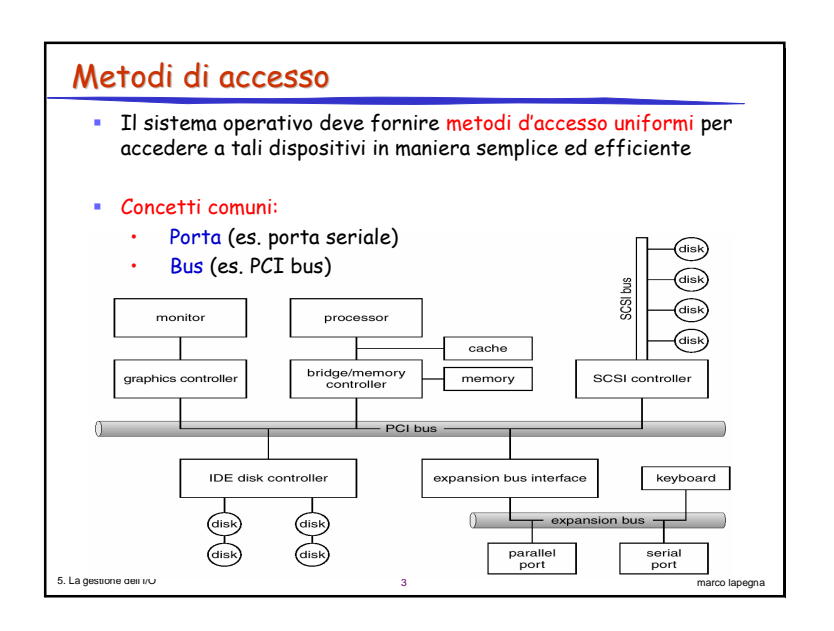

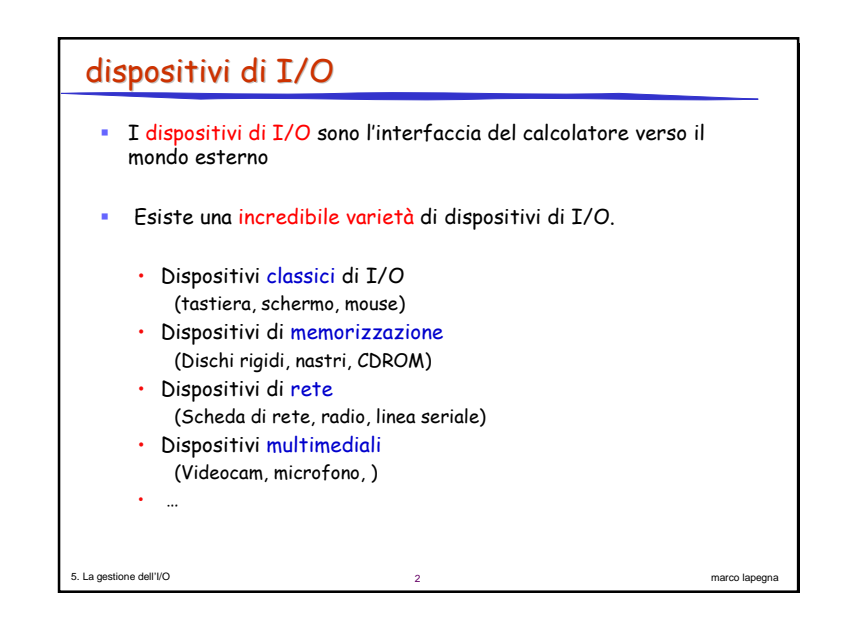

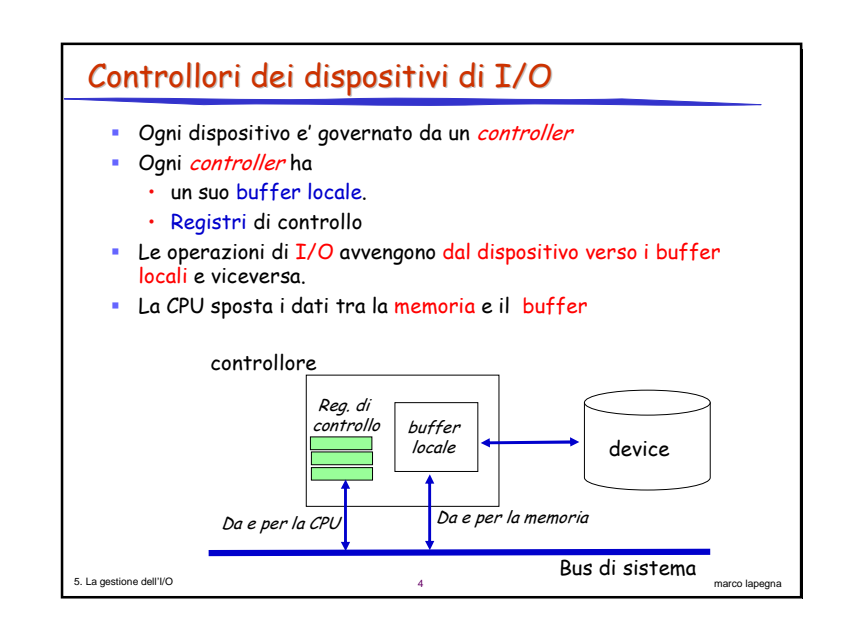

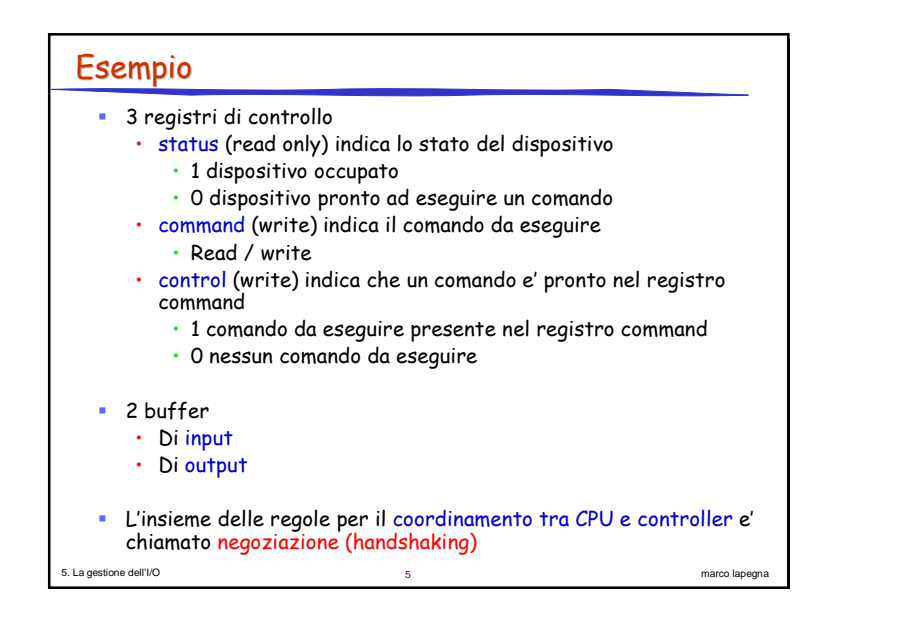

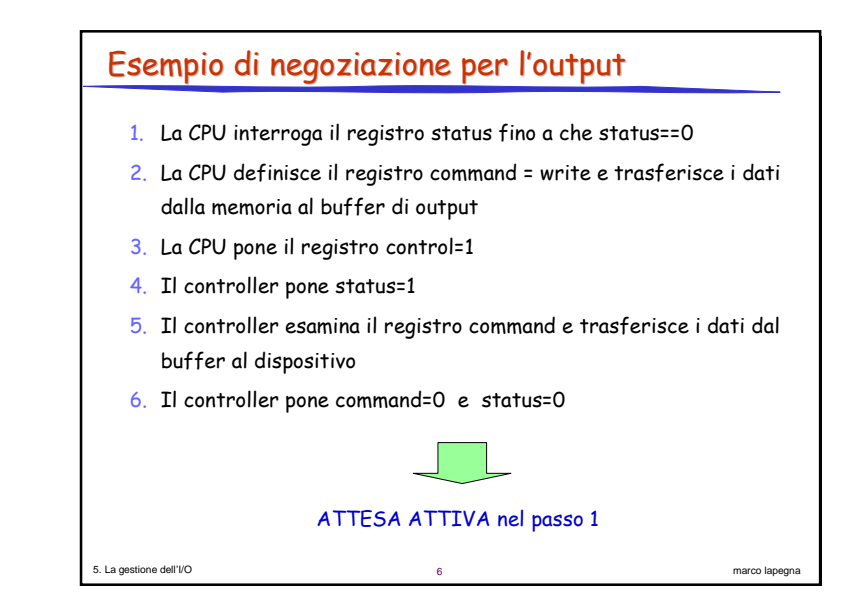

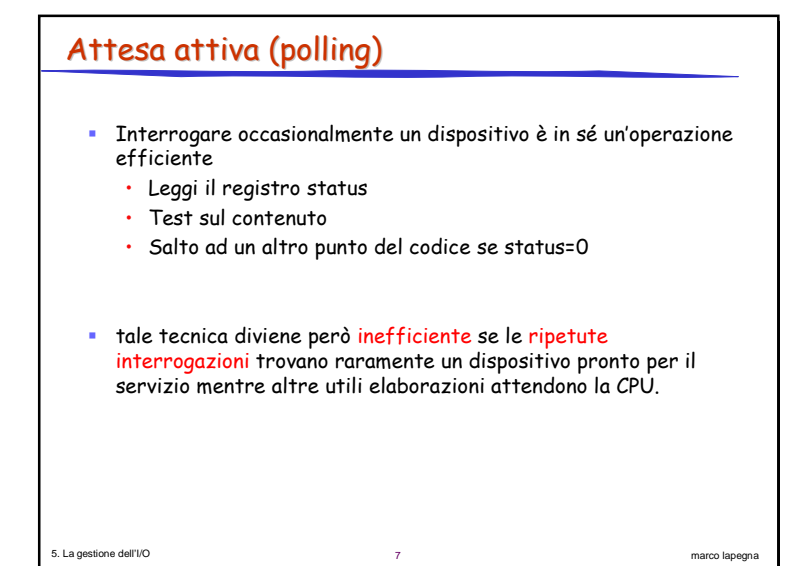

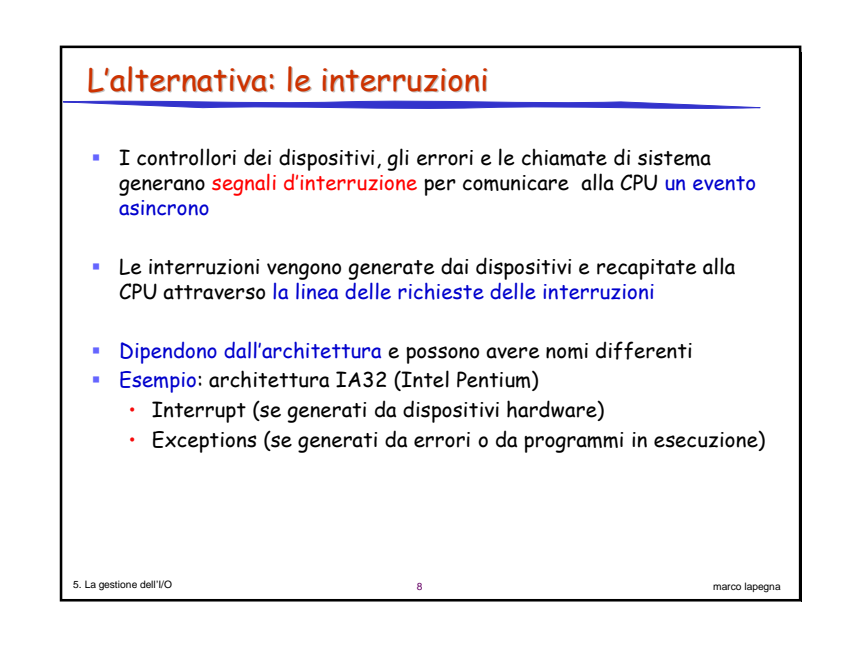

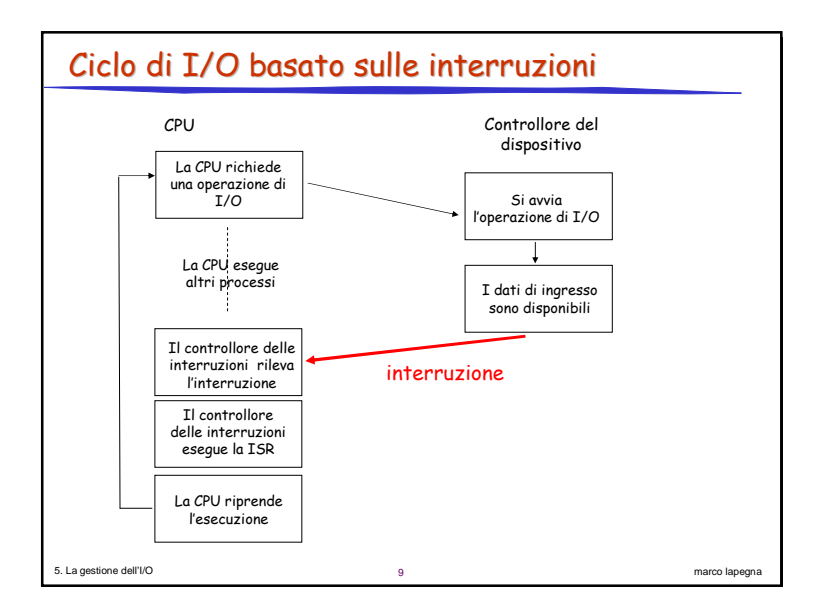

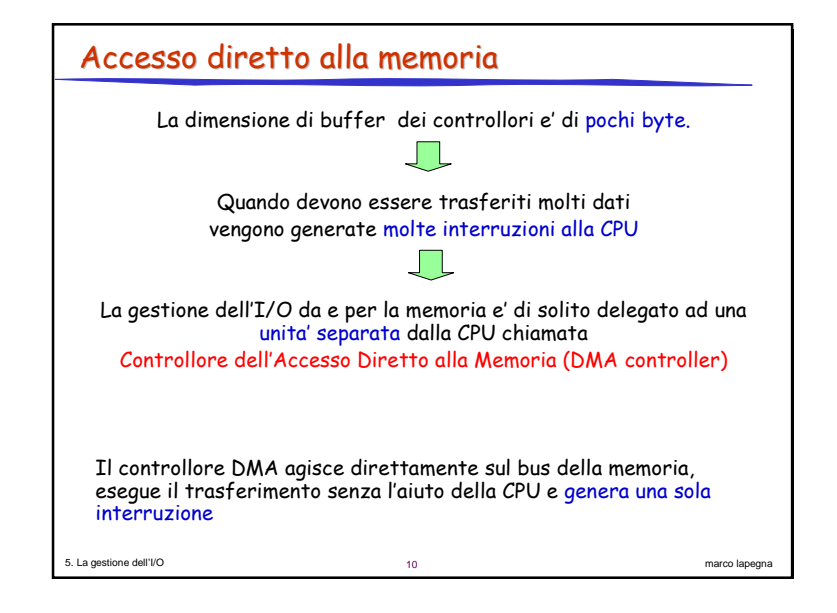

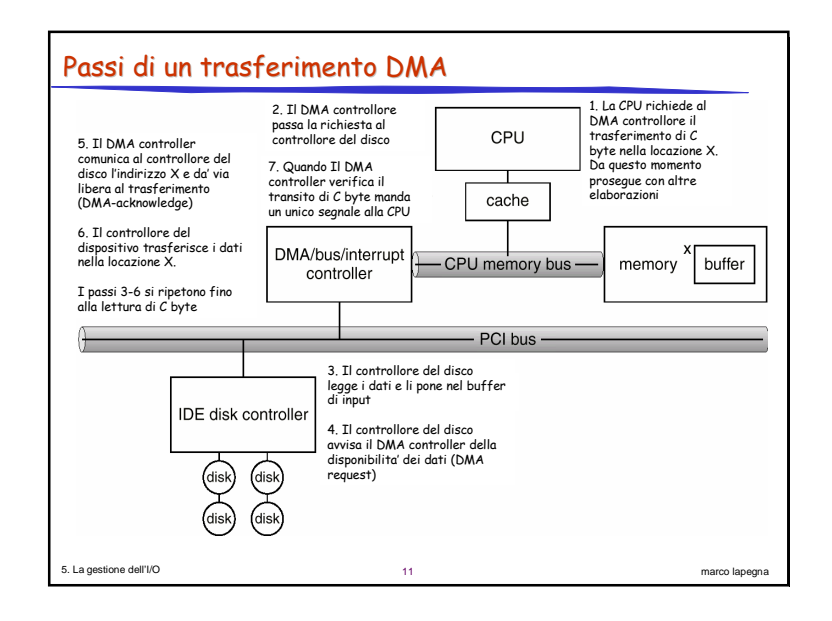

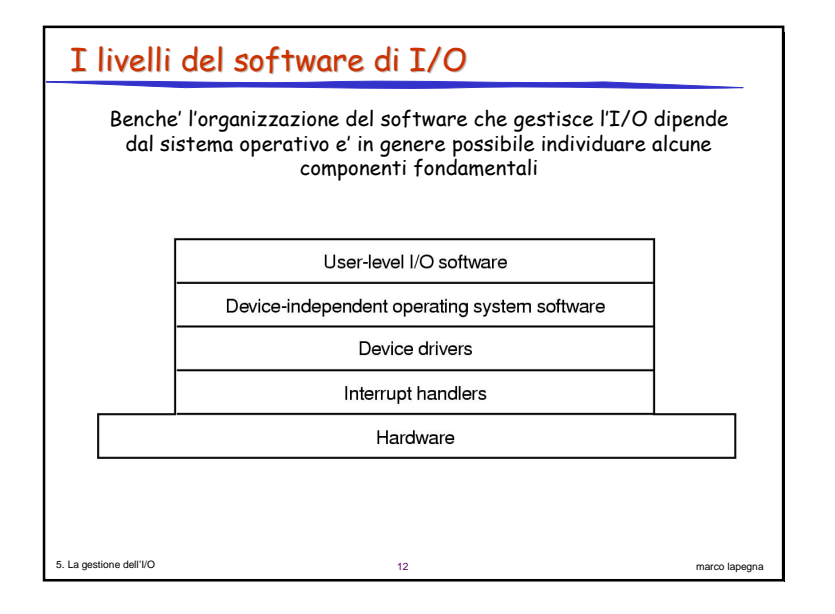

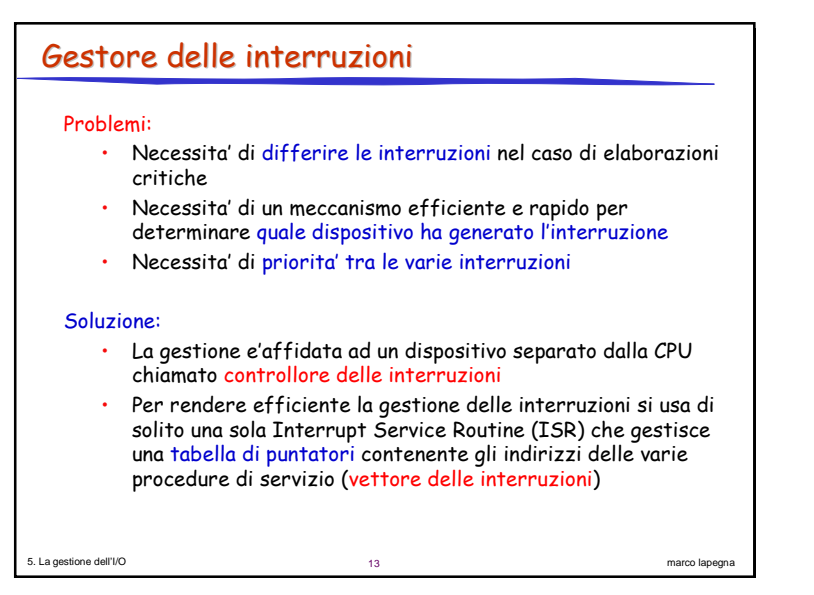

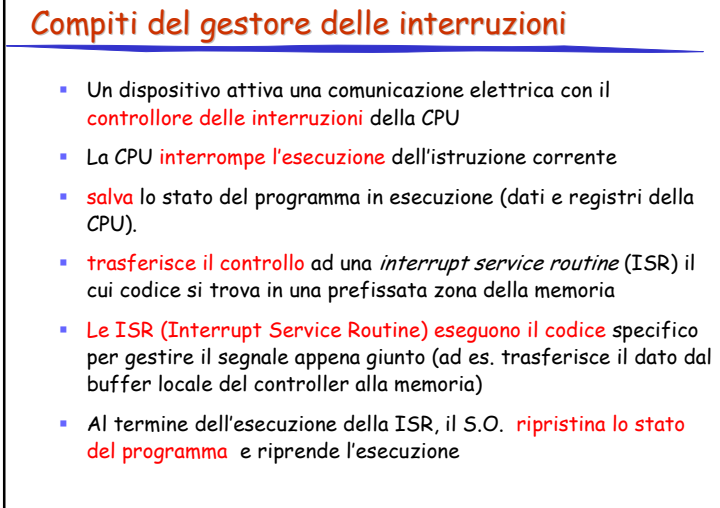

 $15$ 

marco lapegna

5. La gestione dell'I/O

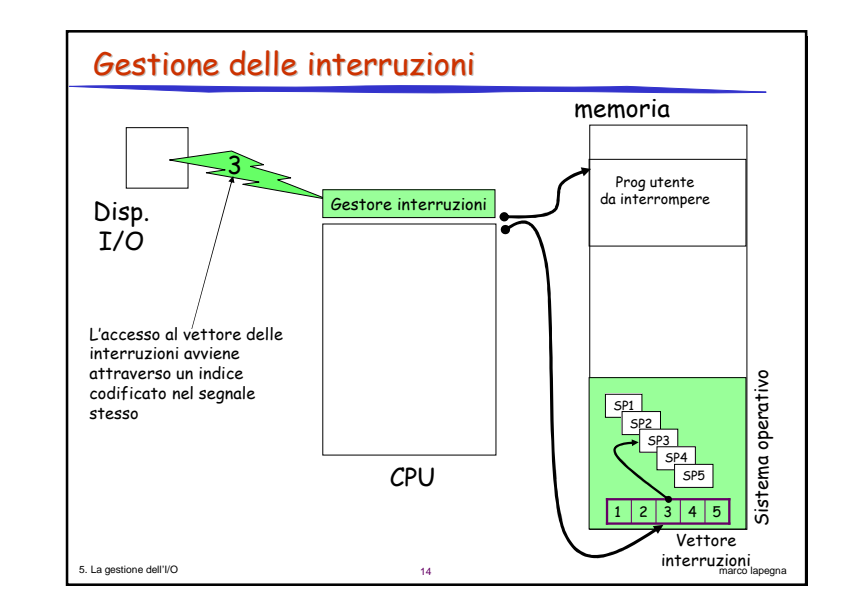

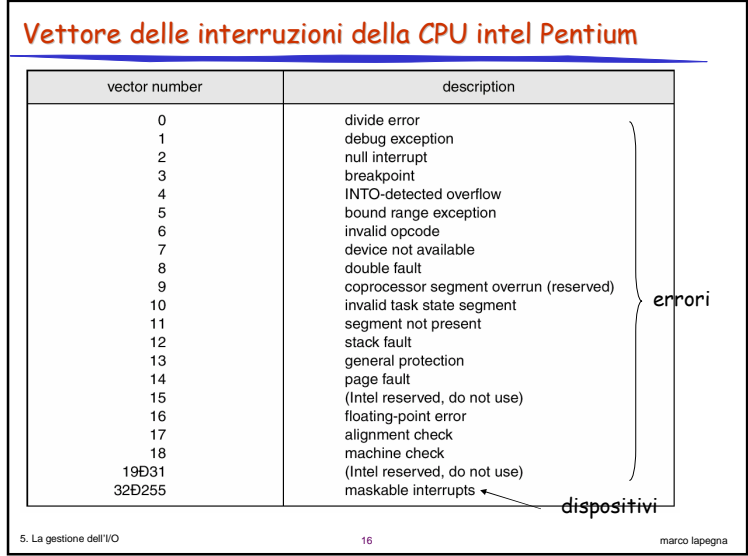

## Driver dei dispositivi

5. La gestione dell'I/O

5. La gestione dell'I/O

- · Problema: differenze tra i vari controllori di dispositivo: · Es: i controller dei dischi possono essere molto diversi tra loro (# tracce #settori...)
- " Il software che governa i dispositivi e rende uniforme l'accesso e' detto driver del dispositivo
- · I driver hanno il compito di isolare il sottosistema di I/O del nucleo dai controllori dei dispositivi
	- · Es: se si sostituisce un disco e' necessario sostituire solo il relativo driver senza modificare il resto del sistema operativo
- · Poiche' ogni sistema operativo ha le sue convenzioni, ogni dispositivo necessita di un driver differente per ogni sistema operativo. Tale driver e' in genere scritto dal produttore del dispositivo

 $17$ 

marco lapegna

marco lapegna

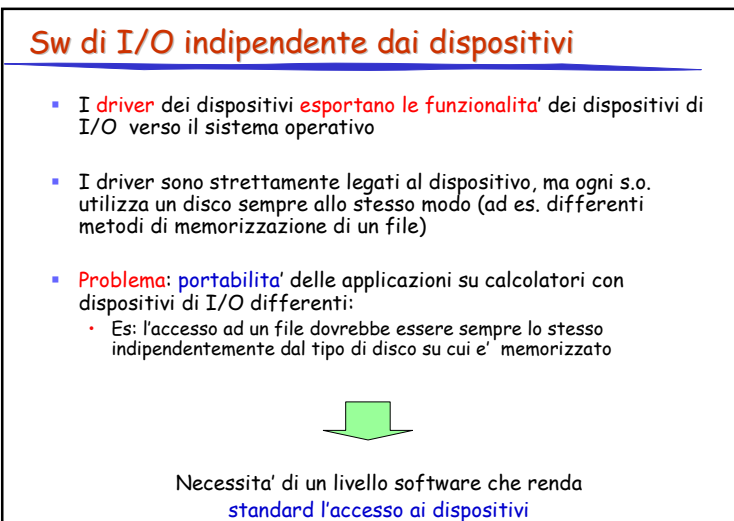

 $19<sup>°</sup>$ 

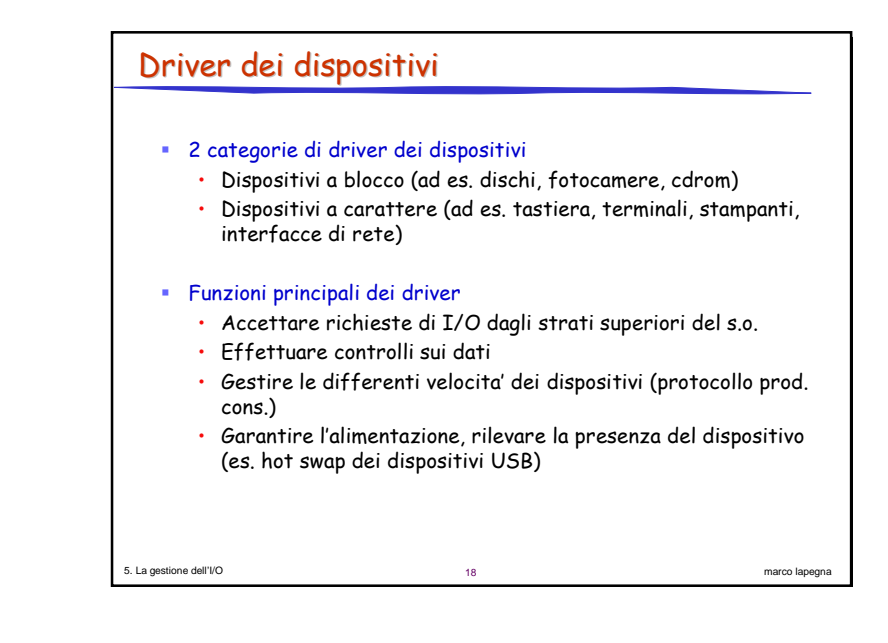

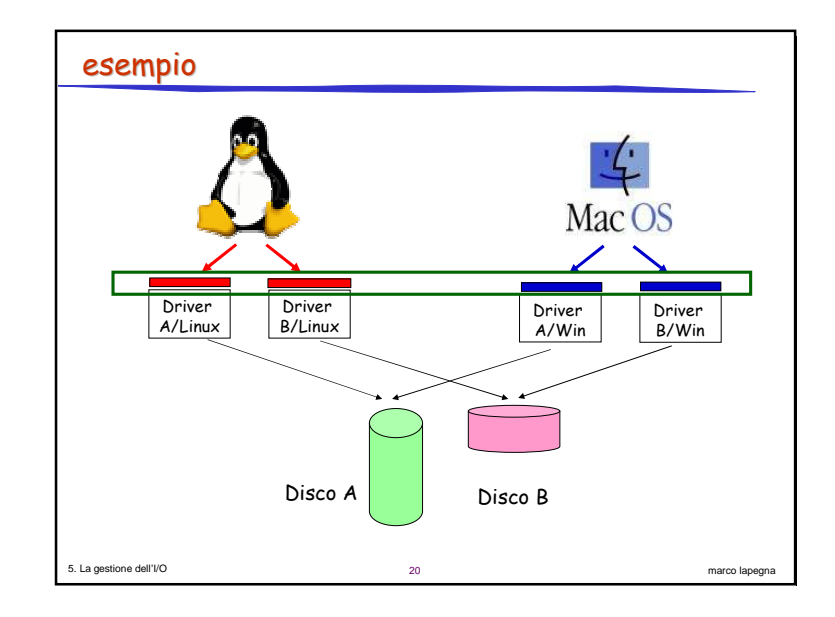

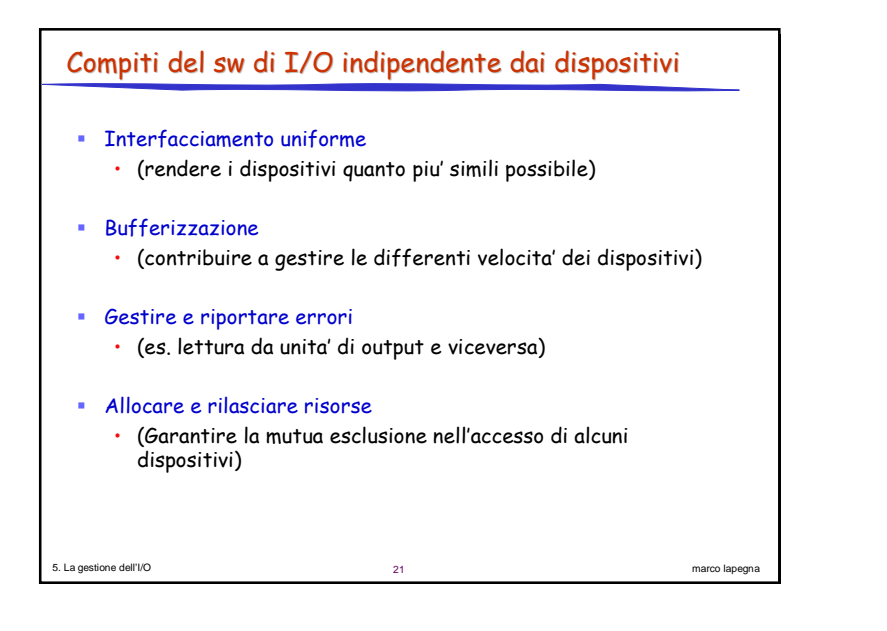

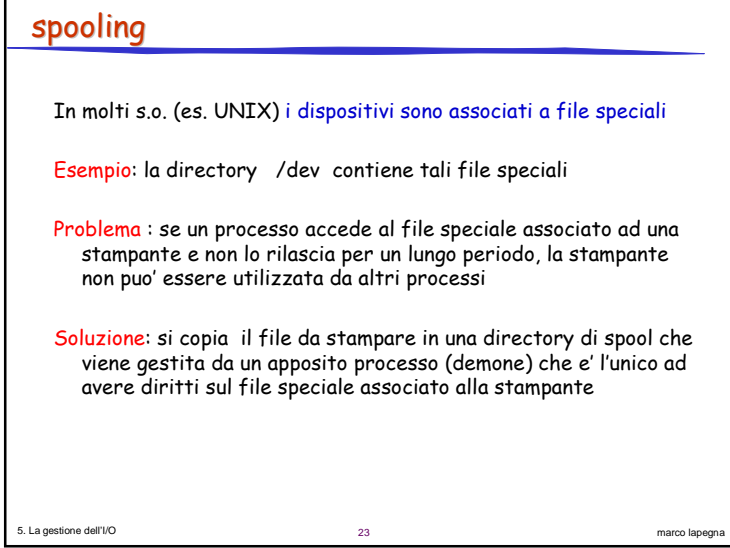

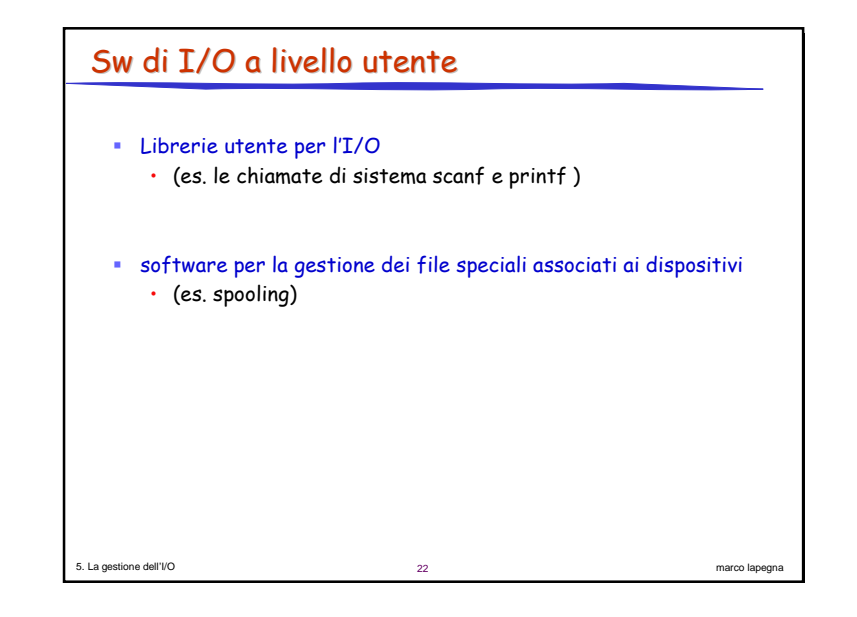

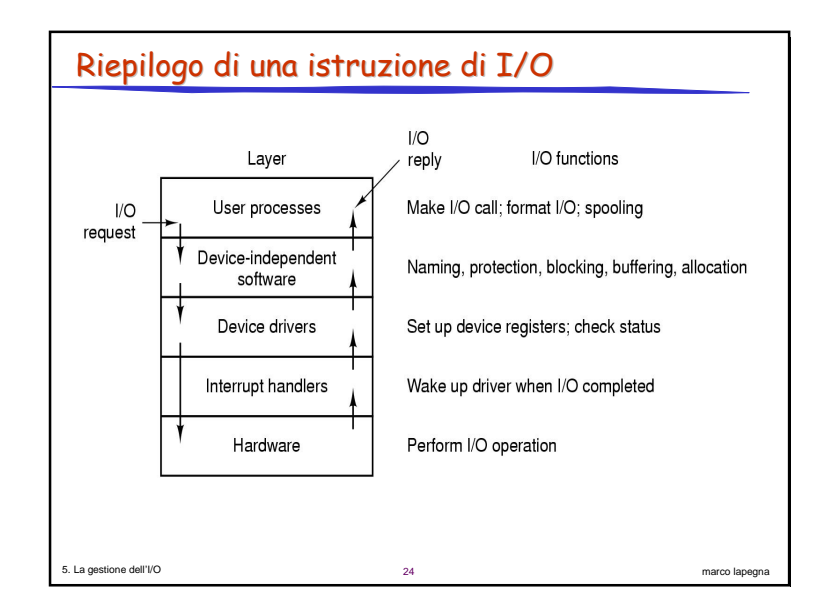

### Semantica dell'I/O

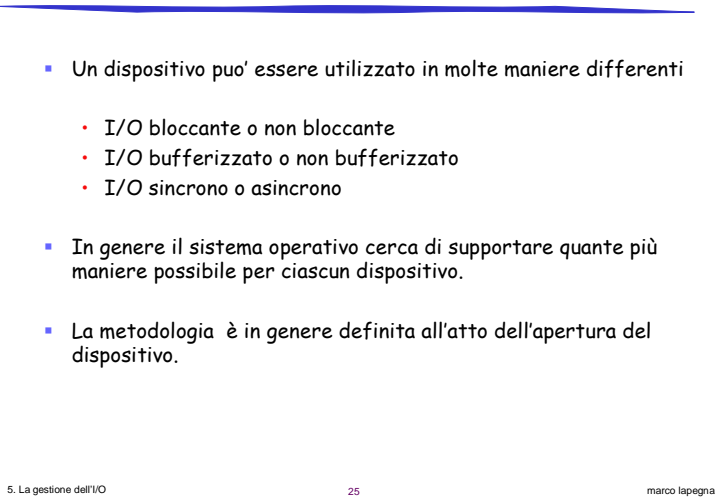

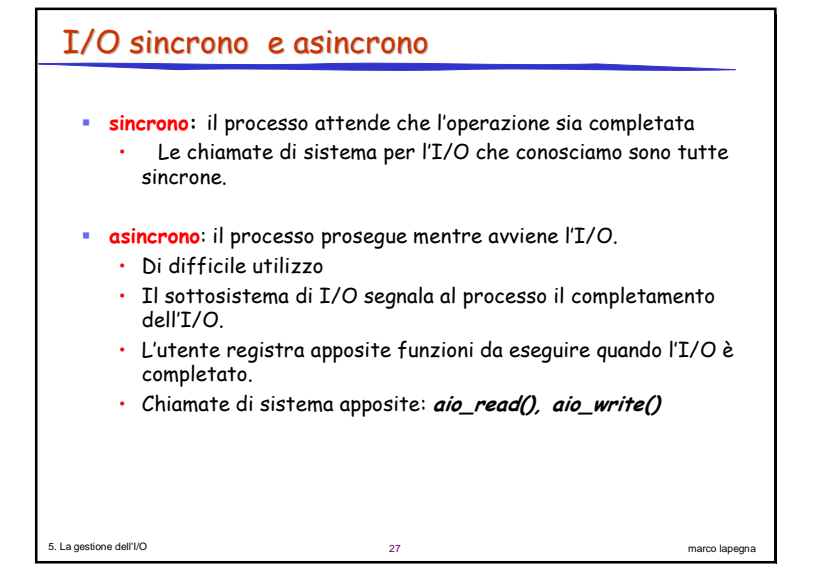

## 5. La gestione dell'I/O 26 marco lapegna I/O bloccante e non bloccante  $\bullet$  Bloccante: il processo passa nella coda dei processi in attesa. Al i termine dell'I/O il processo passa nella coda dei processi pronti i  $\cdot$  codice più facilmente comprensibile  $\cdot$  insufficiente per alcune necessità • Non bloccante: sovrappone elaborazione e I/O  $\cdot$  si realizza attraverso il multithreading  $\cdot$  restituisce rapidamente il controllo dell'applicazione fornendo un parametro che indica quanti byte di dati sono stati trasferiti

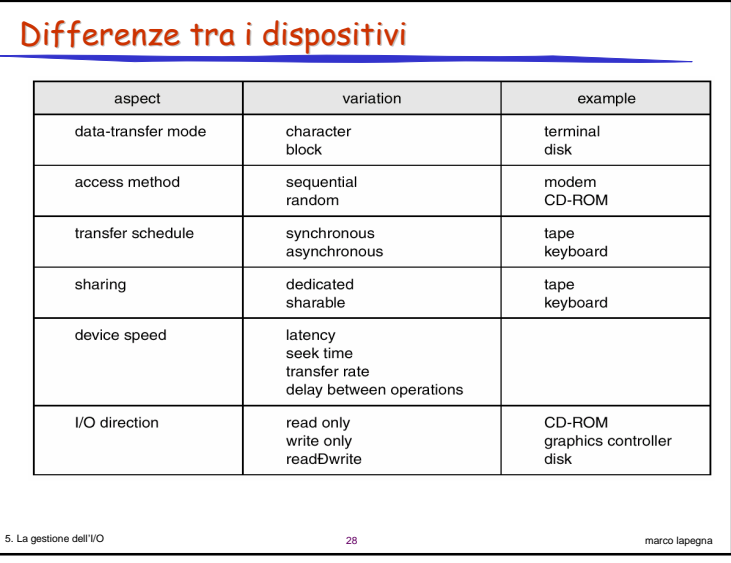

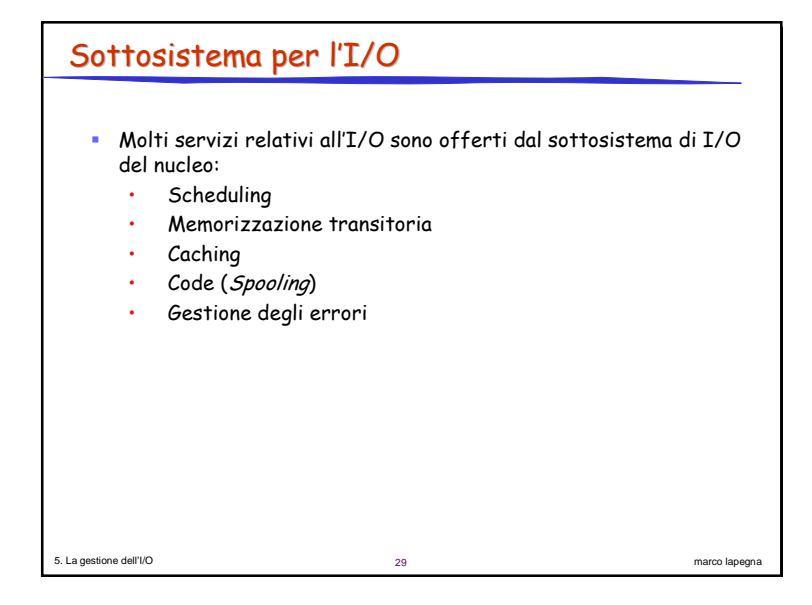

## Sottosistema per l'I/O

#### • Cache:

5. La gestione dell'I/O

- · regione di memoria veloce per copie di dati
- · sempre solo copia di informazioni già memorizzate
- · migliora l'efficienza

#### Code (spooling):

· memoria di transito contenente dati per un dispositivo che non può accettare flussi di dati intercalati quando il dispositivo può aestire solo una richiesta alla volta (es.: una stampante)

#### Uso esclusivo dei dispositivi

- · Un processo può accedere a un dispositivo che non sia già attivo riservandosene l'uso e restituendolo al sistema quando non ne ha più bisogno
- · Le appilcazioni hanno la responsabilità di evitare situazioni di stallo

marco lapegna

 $31$ 

## Sottosistema per l'I/O

#### · Scheduling

5. La gestione dell'I/O

5. La gestione dell'I/O

- · fare lo scheduling di un insieme di richieste di I/O significa stabilire un ordine d'esecuzione efficace;
- · l'ordine in cui si verificano le chiamate del sistema delle applicazioni è raramente la scelta migliore.
- · Di solito si usa una coda per ogni dispositivo

#### · Memorizzazione transitoria:

- · un buffer (memoria di transito) è un'area di memoria che contiene dati mentre vengono trasferiti tra due dispositivi o fra un'applicazione e un dispositivo
- · necessità di gestire la differenza di velocità dei dispositivi (es. prod. cons.)
- gestione dei dispositivi che trasferiscono dati in blocchi di dimensioni diverse

 $30$ 

marco lapegna

marco lapegna

· realizzazione della "semantica delle copie"

# Sottosistema per l'I/O

#### • Gestione degli errori

- · Esempi: sovraccarico della rete, dispositivo difettoso....
- · Un sistema operativo che usa la protezione della memoria può proteggersi da molti tipi di errori dovuti ai dispositivi o alle applicazioni → difficile il blocco del sistema
- Di norma, una chiamata del sistema per l'I/O riporta un bit (o un flag) d'informazione sullo stato d'esecuzione della chiamata (es. UNIX usa la variabile errno)
- Molti dispositivi SCSI mantengono alcune pagine di informazioni sugli errori avvenuti; queste pagine possono essere richieste dalla macchina, ma ciò accade raramente

 $32$ 

## **STREAM**

5. La gestione dell'I/O

5. La gestione dell'I/O

- STREAM: e' una connessione bidirezionale tra un driver dispositivo e un processo utente.
- · uno STREAM consiste di:
	- · un elemento iniziale d'interfaccia per il processo utente (STREAM head)
	- · un elemento terminale che controlla il dispositivo (driver end)
	- · un certo numero di moduli intermedi fra questi due estremi.
- " Tutti questi elementi possiedono una coppia di code, una di lettura e una di scrittura.
- Per il trasferimento dei dati tra le due code, si usa uno schema a scambio di messaggi.

 $33<sup>2</sup>$ 

marco lapegna

marco lapegna

## Performance • L'I/O è uno tra i principali fattori che influiscono sulle prestazioni di un sistema: · richiede un notevole impegno di CPU per l'esecuzione del codice del driver e per uno scheduling equo ed efficiente · i risultanti cambi di contesto sfruttano fino in fondo la CPU e le sue memorie cache · copia dei dati · traffico di rete

35

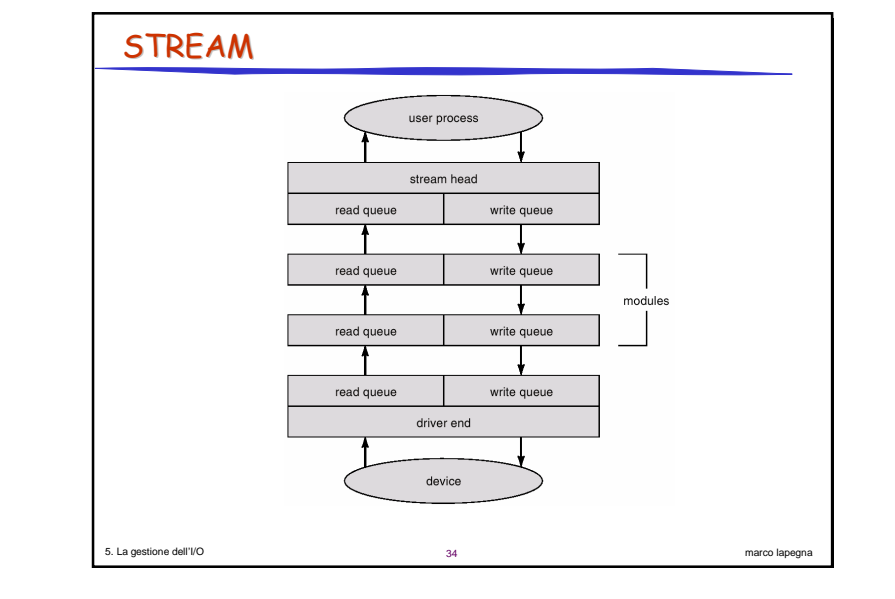

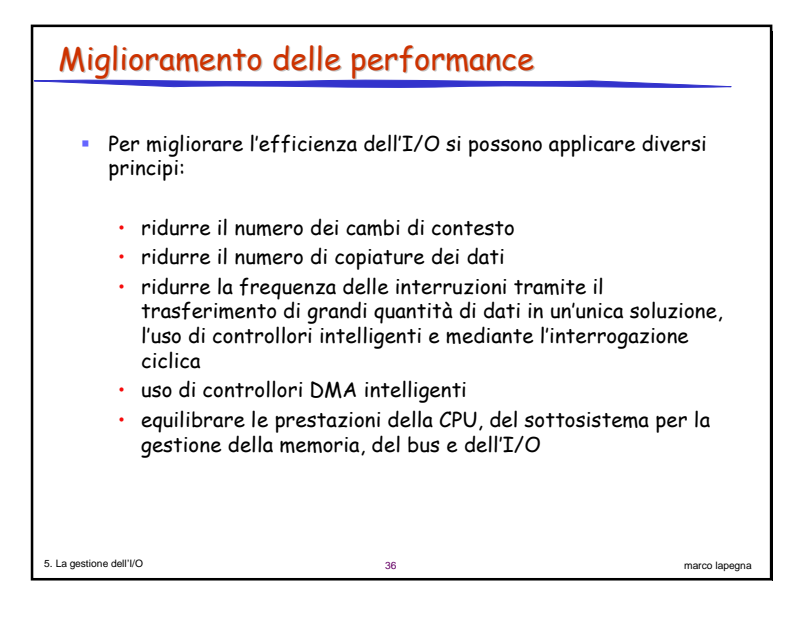

#### 9

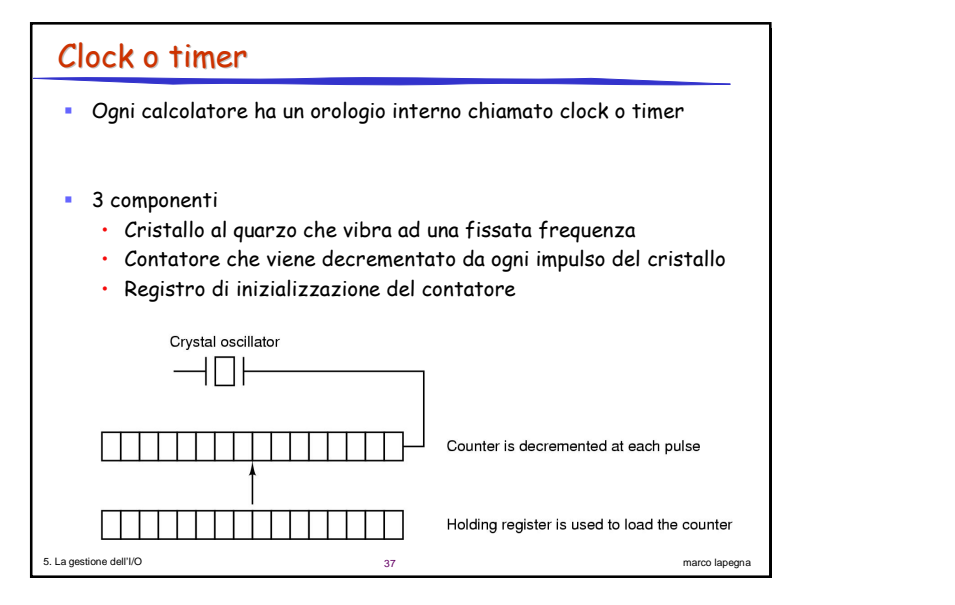

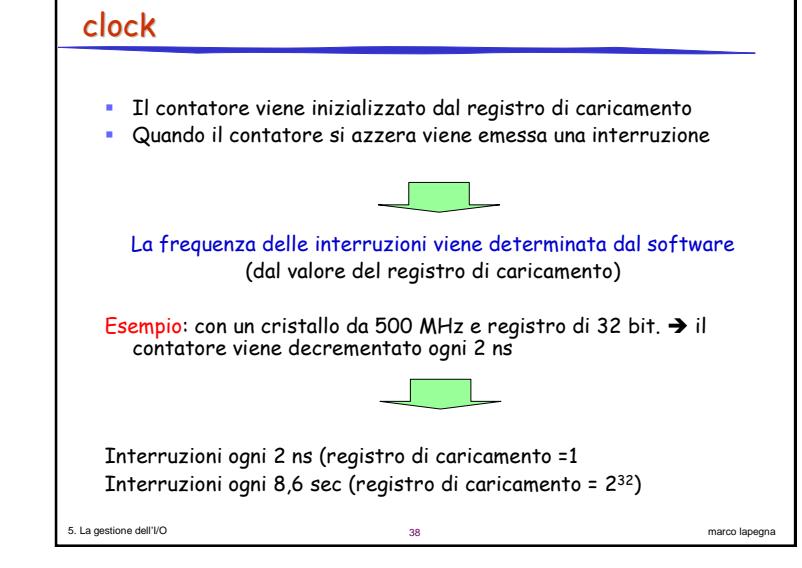

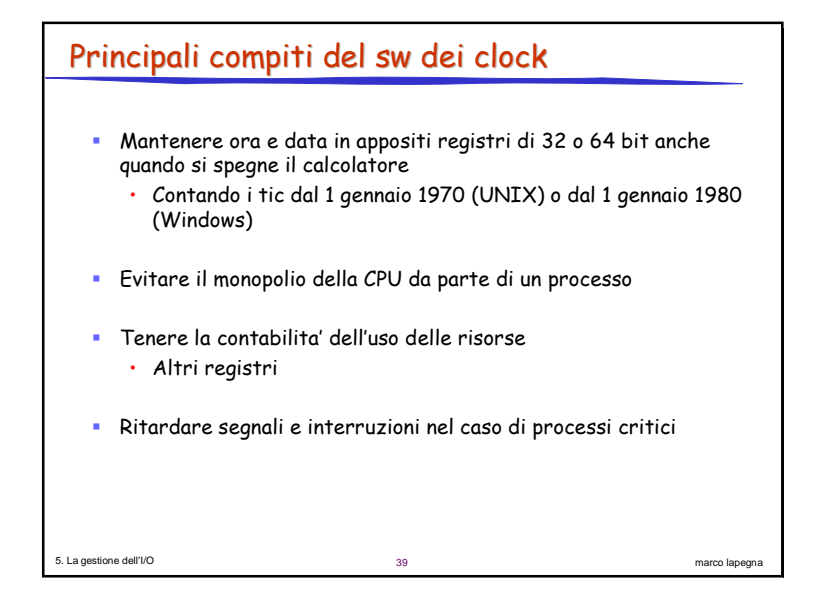

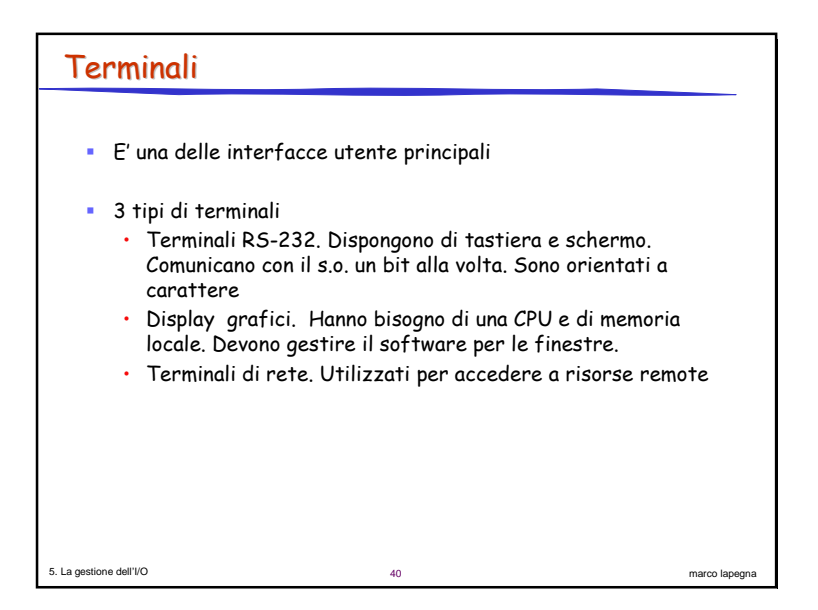

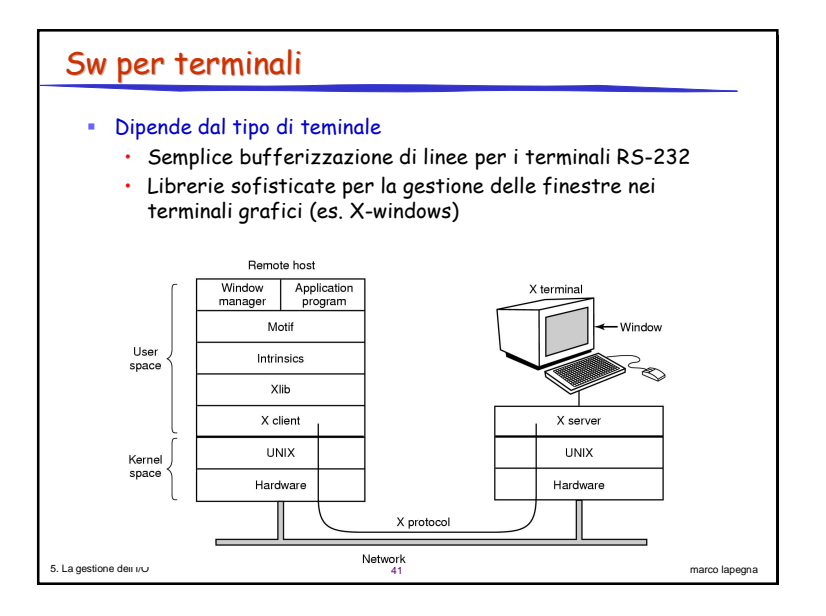